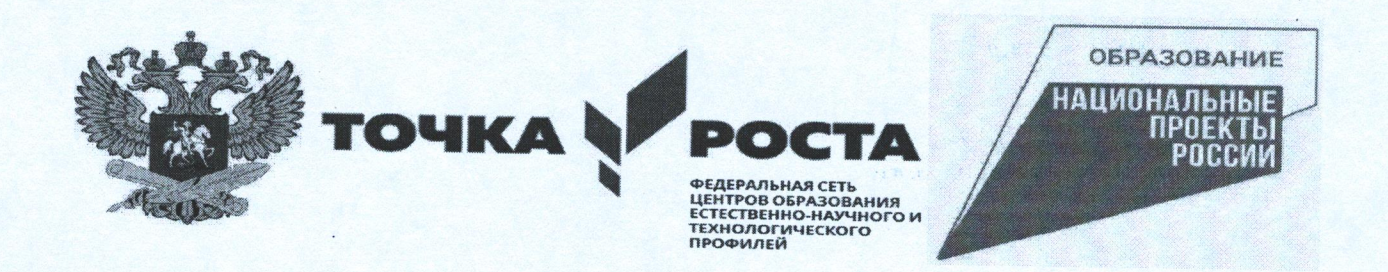

#### МИНИСТЕРСТВО ПРОСВЕЩЕНИЯ РОССИЙСКОЙ ФЕДЕРАЦИИ Министерство образования Ставропольского края Новоалександровский городской округ MOV COIII No5

**PACCMOTPEHO** Руководитель ШМО учителей естественно-научного цикла  $Qz_6$  - Л.В, Авдеева Протокол №1 от 30.08.2023 г.

СОГЛАСОВАНО Заместитель директора по МР И М.И.Осипова 30 августа 2023 г

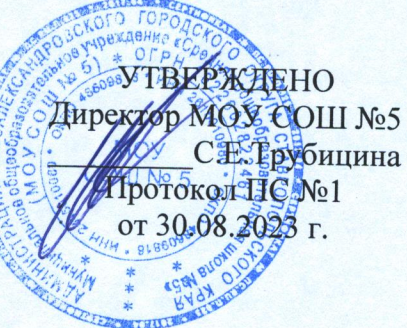

#### ПРОГРАММА

# внеурочной деятельности «Знакомство с Зdмиром»

Направленность программы: интеллектуальная

Уровень программы: базовый

Возраст обучающихся:

Класс: 5

Количество детей в группе: 23

Срокреализации: 1 год.

Количество часов в год: 162

Составитель: Пилипенко А.А.

г. Новоалександровск, 2023

### ПОЯСНИТЕЛЬНАЯ ЗАПИСКА

.

Нормативную правовую основу настоящей примерной образовательной программы по учебному курсу «Продвинутый пользователь» составляют следующие документы:

— Федеральный закон от 29 декабря 2012 г. № 273-ФЗ «Об образовании в Российской Федерации»;

— ФГОС основного общего образования;

— ПООП основного общего образования;

— распоряжение Правительства РФ от 2 декабря 2015 г. № 2471-р «Об утверждении Концепции информационной безопасности детей»;

— Указ Президента РФ от 5 декабря 2016 г. № 646 «Об утверждении Доктрины информационной безопасности Российской Федерации»;

— Указ Президента РФ от 9 мая 2017 г. № 203 «О Стратегии развития информационного общества в Российской Федерации на 2017—2030 годы»;

— Перечень поручений по реализации Послания Президента Федеральному Собранию от 27 февраля 2019 г. Пр-294.

Примерная образовательная программа по учебному курсу «Продвинутый пользователь» (далее — программа) разработана на основе требований федерального государственного образовательного стандарта основного общего образования к результатам их освоения в части предметных результатов в рамках формирования ИКТ-компетентностей обучающихся по работе с информацией в глобальном информационном пространстве, а также личностных и метапредметных результатов в рамках социализации обучающихся в информационном мире и формирования культуры информационной безопасности обучающихся.

Программа устанавливает планируемые результаты освоения основной образовательной программы по курсу информационной безопасности для основного общего образования для 5 классов соответственно.

Программа определяет примерное календарное планирование учебного курса для указанных возрастных групп общего образования с указанием примерных часов на каждую тему по модулям программы в рамках их интеграции в дополнение к программам отдельных учебных предметов, а также в рамках программы воспитания (социализации) обучающихся или как отдельного учебного курса из часов, формируемых образовательной организацией.

Программа учебного курса «Продвинутый» разработана для организаций, реализующих программы общего образования. В ней учтены приоритеты научнотехнологического развития Российской Федерации (Пр-294, п. 2а-16) и обновление программы воспитания и социализации обучающихся в школах Российской Федерации.

Возраст учащихся:10-12 лет

Программа внеурочной деятельности рассчитана на 163 часов (3 часа в неделю)

### **Цель программы:**

 $\checkmark$  углубленное изучение возможностей программ Autodesk 3dMax, MicrosoftPowerPoint.

### **Задачи программы:**

- развить интерес и положительную мотивацию изучения данных программ;
- повысить уровень практических навыков в работе с текстовым редактором и электронными таблицами при создании документов;
- создать условия для грамотного и эффективного использования данных программ в практической работе;
- способствовать практической направленности курса.

**Раздел 1.** Планируемые результаты освоения курса внеурочной деятельности

Планируемые личностные результаты:

- интерес к информатике и ИКТ, стремление использовать полученные знания в процессе обучения другим предметам и в жизни;
- готовность к повышению своего образовательного уровня и продолжению обучения с использованием средств и методов информатики и ИКТ;
- основы информационного мировоззрения научного взгляда на область информационных процессов в живой природе, обществе, технике как одну из важнейших областей современной действительности;
- широкие познавательные интересы, инициатива и любознательность, мотивы познания и творчества; готовность и способность учащихся к саморазвитию и реализации творческого потенциала в духовной и предметно-продуктивной деятельности за счет развития их образного, алгоритмического и логического мышления;
- способность увязать учебное содержание с собственным жизненным опытом и личными смыслами, понять значимость подготовки в области информатики и ИКТ в условиях развития информационного общества;
- готовность к самостоятельным поступкам и действиям, принятию ответственности за их результаты; готовность к осуществлению индивидуальной и коллективной информационной деятельности;
- способность к избирательному отношению к получаемой информации за счет умений ее анализа и критичного оценивания; ответственное отношение к информации с учетом правовых и этических аспектов ее распространения;
- развитие чувства личной ответственности за качество окружающей информационной среды;
- способность и готовность к принятию ценностей здорового образа жизни за счет знания основных гигиенических, эргономических и технических условий безопасной эксплуатации средств ИКТ.

#### **Планируемые метапредметные результаты.**

#### *Регулятивные универсальные учебные действия:*

- Умение самостоятельно определять цели, задавать параметры и критерии, по которым можно определить, что цель достигнута.
- Умение оценивать возможные последствия достижения поставленной цели в деятельности, собственной жизни и жизни окружающих людей, основываясь на соображениях этики и морали.
- Умение ставить и формулировать собственные задачи в образовательной деятельности и жизненных ситуациях.
- Умение организовывать эффективный поиск ресурсов, необходимых для достижения поставленной цели.
- Умение сопоставлять полученный результат деятельности с поставленной заранее целью.

#### *Познавательные универсальные учебные действия:*

- Умение искать и находить обобщенные способы решения задач, в том числе, осуществлять развернутый информационный поиск и ставить на его основе новые (учебные и познавательные) задачи.
- Умение критически оценивать и интерпретировать информацию с разных позиций, распознавать и фиксировать противоречия в информационных источниках.
- Умение находить и приводить критические аргументы в отношении действий и суждений другого; спокойно и разумно относиться к критическим замечаниям в отношении собственного суждения, рассматривать их как ресурс собственного развития.
- Умение выходить за рамки учебного предмета и осуществлять целенаправленный поиск возможностей для широкого переноса средств и способов действия.

#### *Коммуникативные универсальные учебные действия:*

- Умение осуществлять деловую коммуникацию как со сверстниками, так и со взрослыми, подбирать партнеров для деловой коммуникации исходя из соображений результативности взаимодействия, а не личных симпатий.
- Умение координировать и выполнять работу в условиях реального, виртуального и комбинированного взаимодействия.
- Умение развернуто, логично и точно излагать свою точку зрения с использованием адекватных (устных и письменных) языковых средств.
- Умение распознавать конфликтогенные ситуации и предотвращать конфликты до их активной фазы, выстраивать деловую и образовательную коммуникацию, избегая личностных оценочных суждений.

#### **Планируемые предметные результаты**

#### *Воспитанник должен знать:*

- основные возможности текстовых процессоров;
- технологию форматирования базовых объектов текстового документа: символов, абзаца, списков;
- $\checkmark$  какой тип списка лучше выбрать для форматирования фрагмента текстового документа;
- структуру таблицы и состав ее объектов;
- свойства таблицы;
- технологию работы с таблицами;
- возможности среды Word по автоматизации операций редактирования документа;
- возможности среды Word по автоматизации операций форматирования документа;
- понятие стилевого оформления;
- технологию использования стилевого оформления в документах;
- понятие перекрестной ссылки;
- технологию использования перекрестных ссылок в документах;
- форматы бумаги, используемые для печати текстовых документов;
- назначение и возможности компьютерных сетей различных уровней;
- основные виды информационных услуг, предоставляемых компьютерными сетями;
- основные принципы технологии поиска информации в сети Интернет.
- назначение табличного процессора, его команд и режимов;
- типы и формат данных;
- основные объекты в электронных таблицах;
- технологию создания, редактирования и форматирования табличного документа;
- понятия ссылки, относительной и абсолютной ссылки;
- правила записи, использования и копирования формулы, функции;
- типы диаграмм в электронной таблице и их составные части;
- технологию создания и редактирования диаграмм;
- $\checkmark$  назначение и возможности приложения PowerPoint;
- объекты и инструменты приложения PowerPoint;
- приемы моделирования и формализации;
- этапы информационной технологии решения задач с использованием компьютера;

### *Воспитанник должен уметь:*

- использовать шрифтовое оформление и другие операции форматирования;
- располагать графический объект в тексте, применяя технологию обтекания;
- вставлять в текстовый документ готовые графические объекты из разных источников;
- применять текстовый процессор для набора, редактирования и форматирования текстов;
- применять технологию оформления текста в виде списка;
- создавать и редактировать таблицу как простой, так и сложной формы;
- форматировать объекты таблицы;
- изменять установки параметров страницы;
- создавать и редактировать графический объект;
- применять технологию работы с многоколоночным текстом;
- создавать, редактировать и форматировать колонтитулы.
- использовать и создавать шаблоны документа;
- связывать документы гиперссылками;
- осуществлять поиск информации в сети Интернет;
- пользоваться службами Интернет (электронная почта, http, ftp).
- создавать структуру электронной таблицы и заполнять ее данными;
- редактировать любой фрагмент электронной таблицы;
- записывать формулы, использовать простейшие функции;
- создавать и редактировать диаграмму;
- уметь вводить и редактировать информацию в ячейках электронной таблицы;
- строить диаграммы различных типов;
- использовать электронные таблицы для решения различных вычислительных задач;
- √ составлять план поэтапного моделирования в среде табличного процессора;
- выполнять моделирование задач из разных областей в среде табличного процессора;
- анализировать результаты моделирования и делать выводы по окончанию анализа;

строить простейшие информационные модели и исследовать их на компьютере;

- √ характеризовать сущность моделирования;
- разрабатывать мультимелиа проекты.

## СОДЕРЖАНИЕПРОГРАММЫ.

### 1.ВводныйинструктажпоТБ.

Теория. ОсновныехарактеристикиисоставинтегрированнойсредыMSOffice.

Техникабезопасностиприработевкомпьютерномклассе. Общийобзоркурса. Правила работысоборудованием. Правилатехники безопасностиприработевка бинете. Общее устройствокомпьютера, запускизавершениеработыс ПК, интерфейс, основные элеме нтыуправления. Работасрабочимместомобучающегося. Началоизавершениеработы.

### 2. Технологиясозданияиобработкитекстовойинформации.

Практика. ИнтерфейспрограммыMSWord. Формирование документа. Правилаввода текста. Открытие исохранение документавразличных форматах. Режимы просмотрадо кумента.

Шаблоны, использование исоздание шаблоновдля оформленияте кста. Стили документ а.Использованиеоглавлениядокумента.

Проверкаорфографиииправописания, синонимы. Средстваредактированиядокументо в. Ввод, редактирование и форматирование текста.

Перекрестные ссылки. Гиперссылки. Работа сосписками. Вилысписков. Маркеры. Табу ляшия.

Графические **MS** возможности программы Word.Созданиеобъектов(фигуры,объектWordArt,иллюстраци й). Управлениеобъектамивдокументе.

Работастаблицами. Алгоритмсозданияиработыстаблицейвдокументе. Форматирован иетаблицы. Границыизаливка.

### 3. Технологиясозданияиобработкичисловойинформации.

### Практика.

ИнтерфейспрограммыЗdМАХ.Изменениевнешнеговидарабочейкниги. Управлениел истамирабочейкниги. Управлениерабочейкнигой. Средствавизуализацииданных. Фор матированиечиселитекста. Условноеформатирование.

Типыхранимыхданных. Относительные иабсолютные адресая чеек. Понятие функций.

Применениемастерафункцийпризаписиформул.Обнаружениеиисправлениеошибок.

Автоматизацияанализаданныхвэлектронныхтаблицах. Фильтрациясписков. Одно -имногокритериальнаясортировка. Составление итоговых отчетов.

Создание гистограмм, круговых диаграмм  $\mathbf{M}$ графиковредактирование.

### 4. Технологиясозданияиобработкимультимедийнойинформации. Прак тика.

ИнтерфейспрограммыMSPowerPoint.

Созданиепрезентацийсиспользованиемслайдовразныхтипов. Испо льзованиешаблоновицветовыхсхем.

Использованиешаблоновинветовыхсхем.

Возможностианимации. Использование Автофигур, ихпараметры. Созд аниепрезентаций.

Текстидругиеобъектынаслайдахпрезентации. Темы презентацийимакетыслайдов.

Анимацияиэффектысменыслайдов.

Навигацияпослайдампрезентации. Гиперссылки.

Навигацияпослайдампрезентации. Гиперссылки.

### 5. Электронная почта.

### Практика.

ИнтерфейспрограммыMSOutlook.Созданиеэлектронногосообщения, ответа,

копии. Отслеживание сообщений. Работа свложениями. Создание подписей сообщен ий, созданиешаблоновсообщений. Работасадреснымикнигами. Рассылкасообщени й. Перемещение элементовмеждупапками.

Итоговоезанятие. Теория. Просмотрианализвсехвыполненныхработ.

# **ОБЕСПЕЧЕНИЕПРОГРАММЫУЧЕБНОЙДИСЦИПЛИНЫ** УЧЕБНО-МЕТОДИЧЕСКОЕИМАТЕРИАЛЬНО-**TEXHIMECKOE«MICROSOFTOFFICE»**

Освоениепрограммыучебнойдисциплины«MicrosoftOffice»предполагаетналичие вобразовательнойорганизации, реализующей образовательную программу, кабинета, вкоторомимеетсявозможностьобеспечитьсвободный доступвИнтернетвовремя учебн огозанятияивпериодвнеучебнойдеятельностиобучающихся.

Помещениекабинетадолжноудовлетворятьтребованиям Санитарноэпидемиологическихправилинормативов(СанПиН2.4.2№178-02)ибыть

оснащенотиповымоборудованием, указаннымв настоящих требованиях, в томчис ле специализированнойучебноймебелью исредствами обучения, достаточнымидл я выполнениятребований куровню подготовки обучающихся.

Вкабинетедолжнобытьмультимедийноеоборудование, посредствомкоторогоучас тникиобразовательногопроцессамогутпросматриватьвизуальную информацию, созд аватьпрезентации, видеоматериалыит.п.

В состав учебно-методического и материальнотехнического оснашениякабинетавходят:

- многофункциональныйкомплекспреподавателя;
- перечниосновнойидополнительнойучебнойлитературы;
- спомогательноеоборудованиеиинструкции;
- столыпочислурабочихместобучающихся;
- мультимедийныйпроектор;
- экспозиционный экран;
- персональные компьютерыслицензионнымпрограммнымобеспечением.

# 3. ТЕМАТИЧЕСКОЕПЛАНИРОВАНИЕ

# Тематическийпланисодержаниеучебнойдисциплины

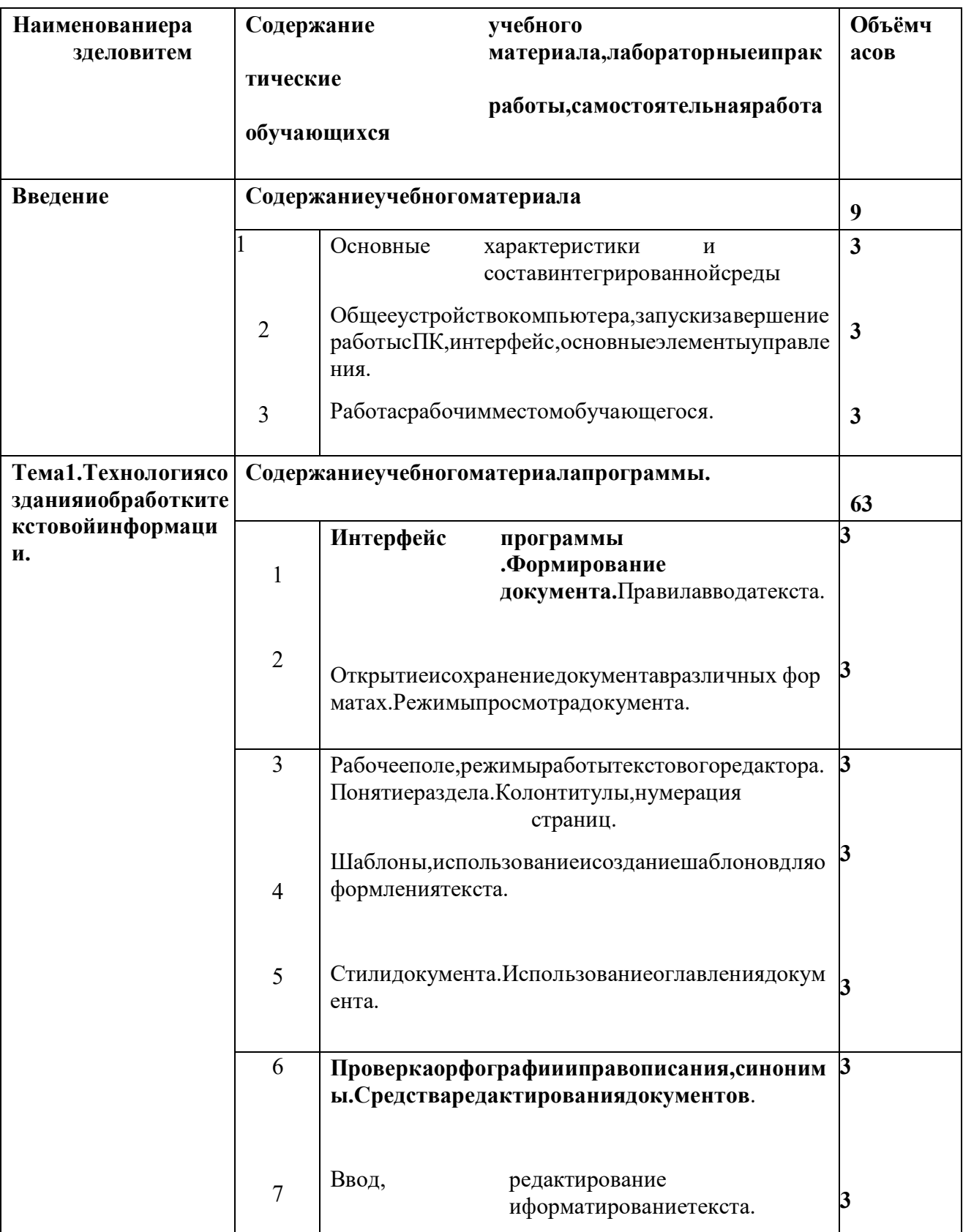

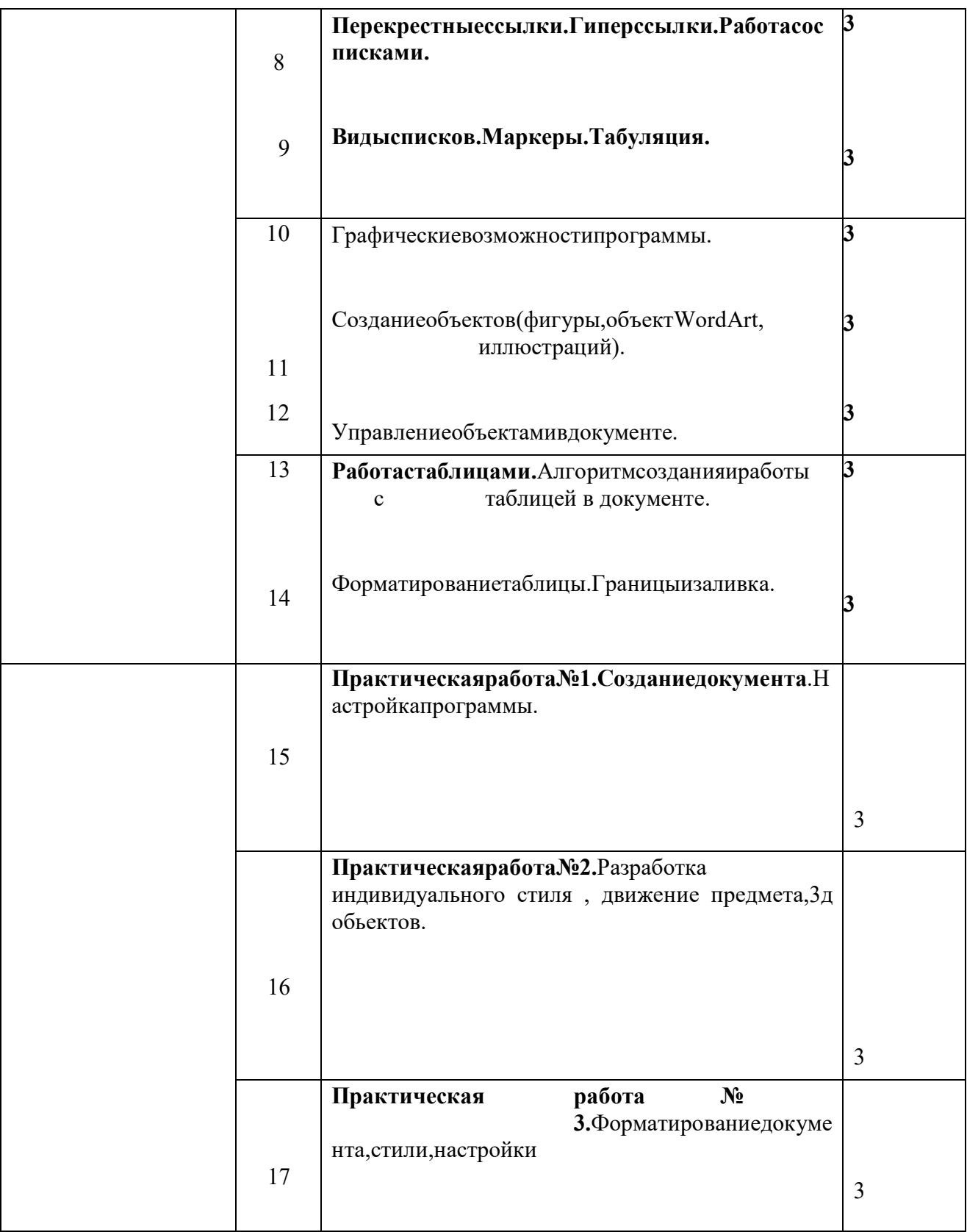

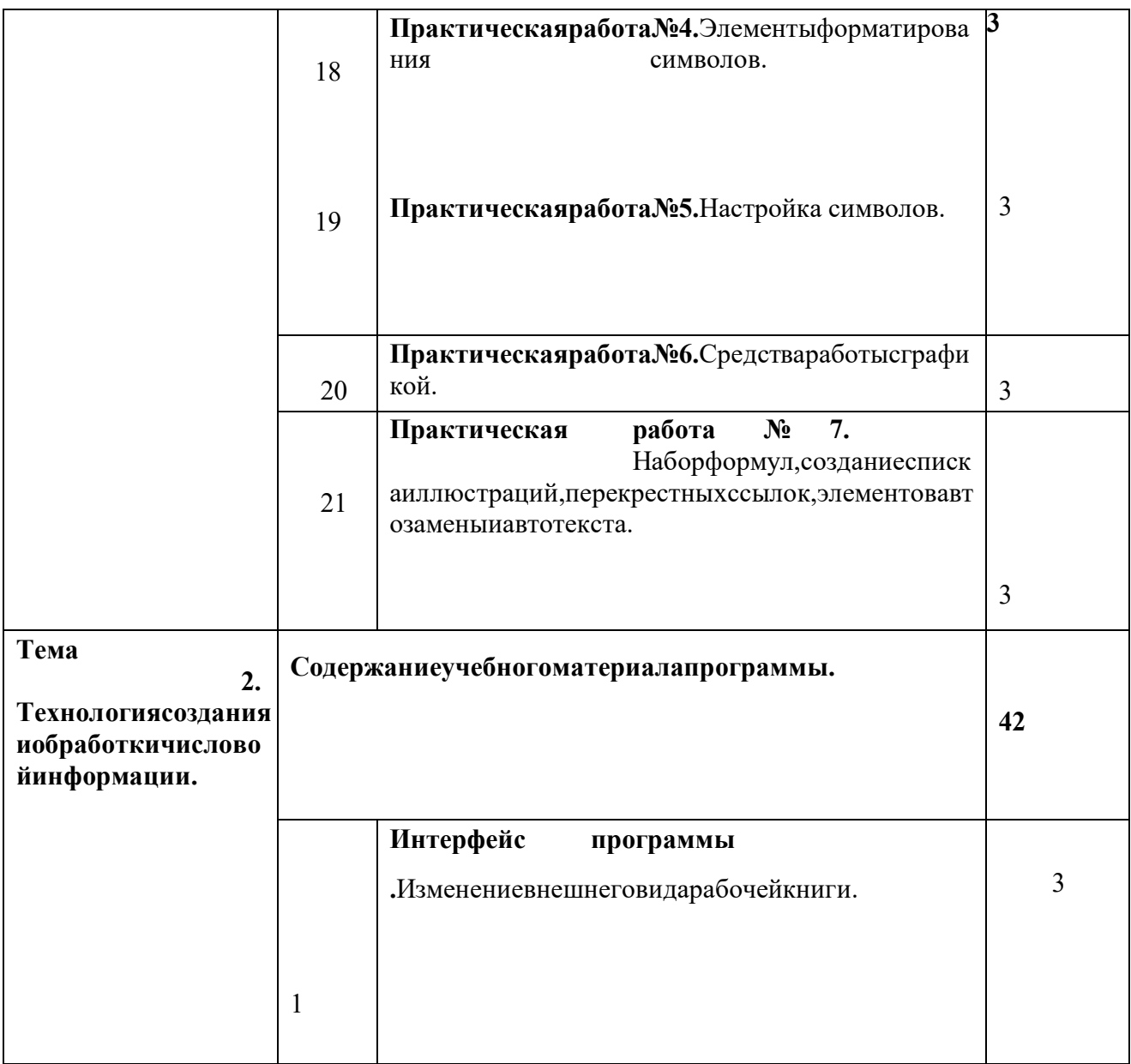

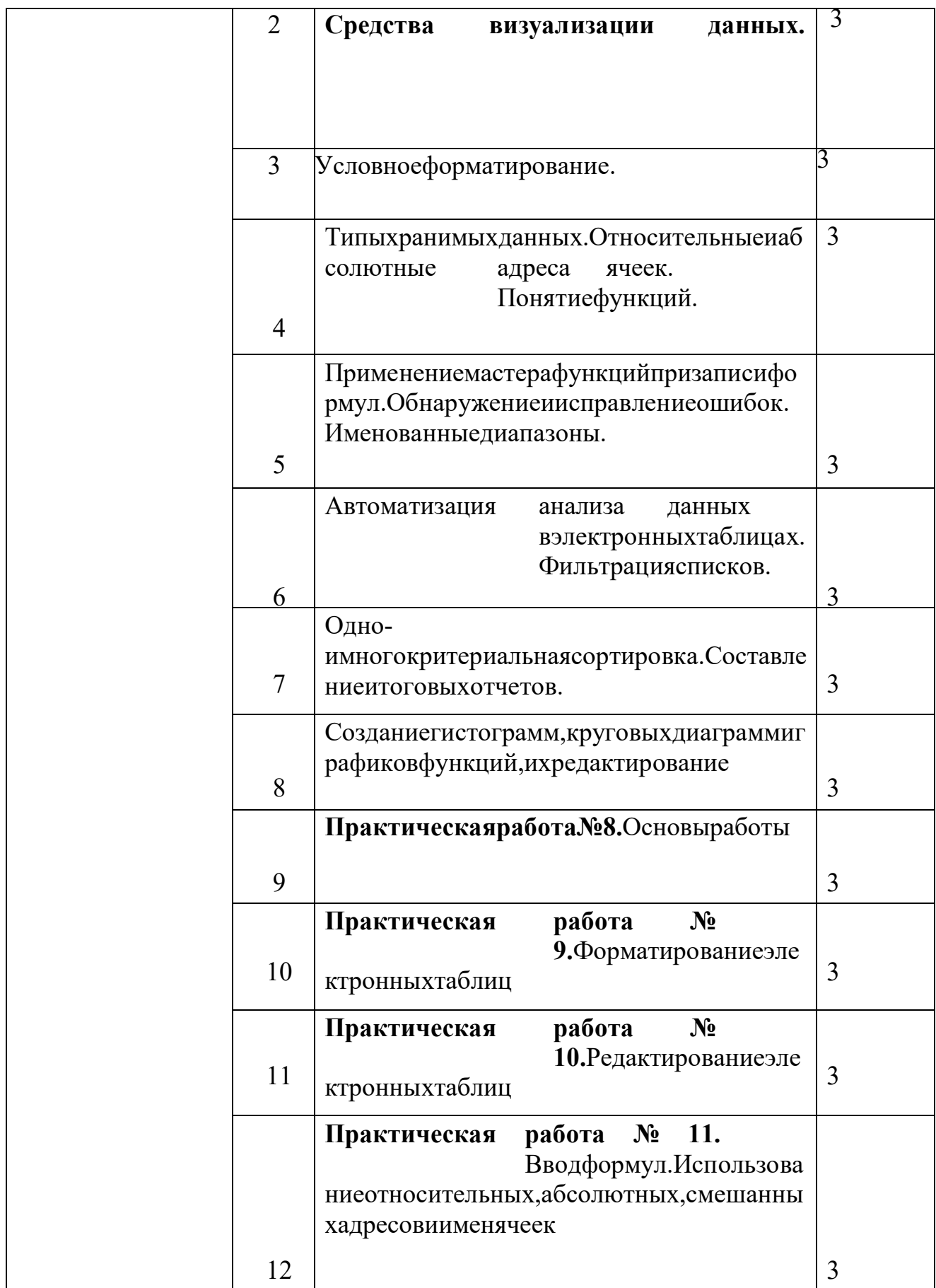

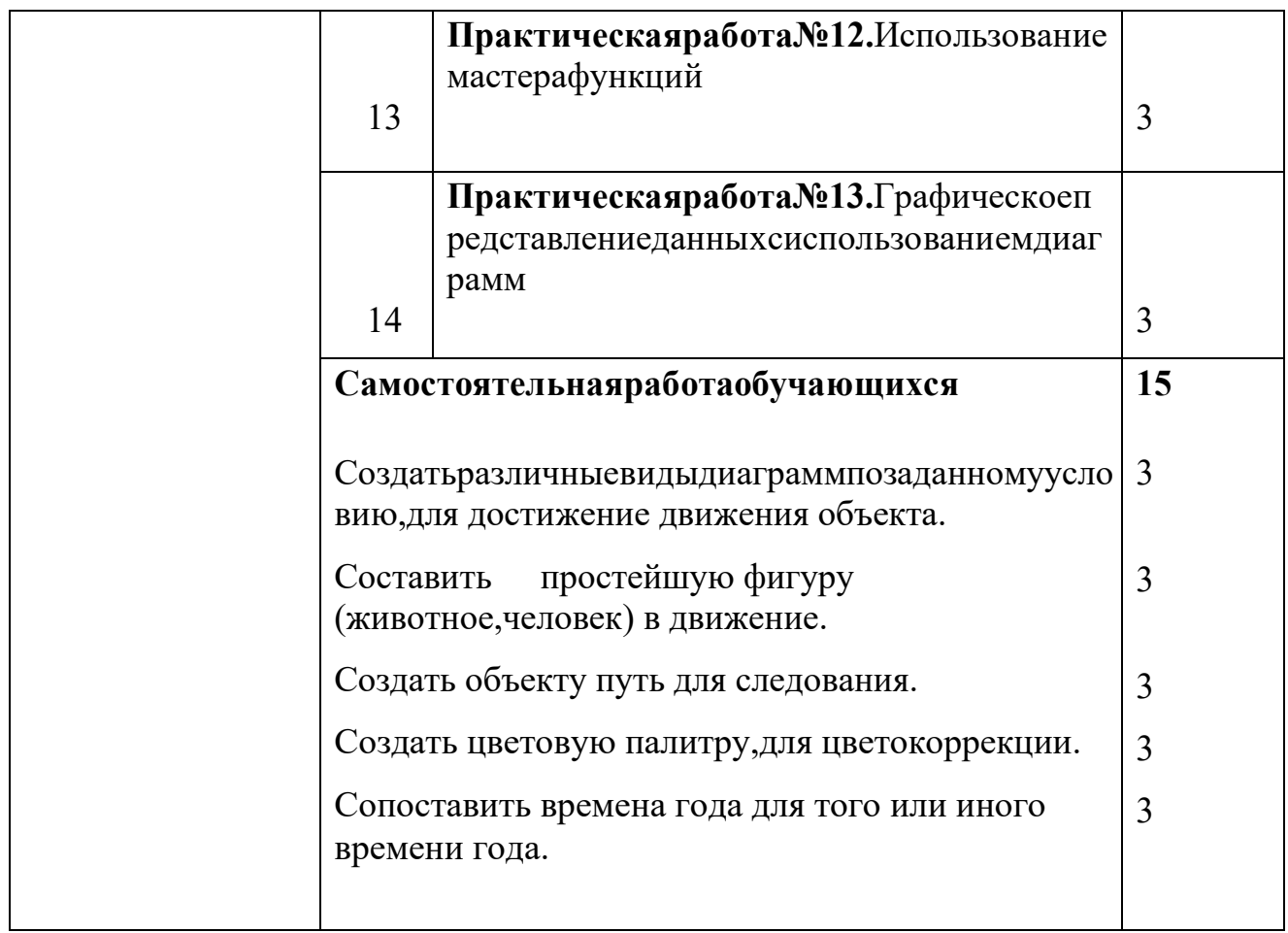

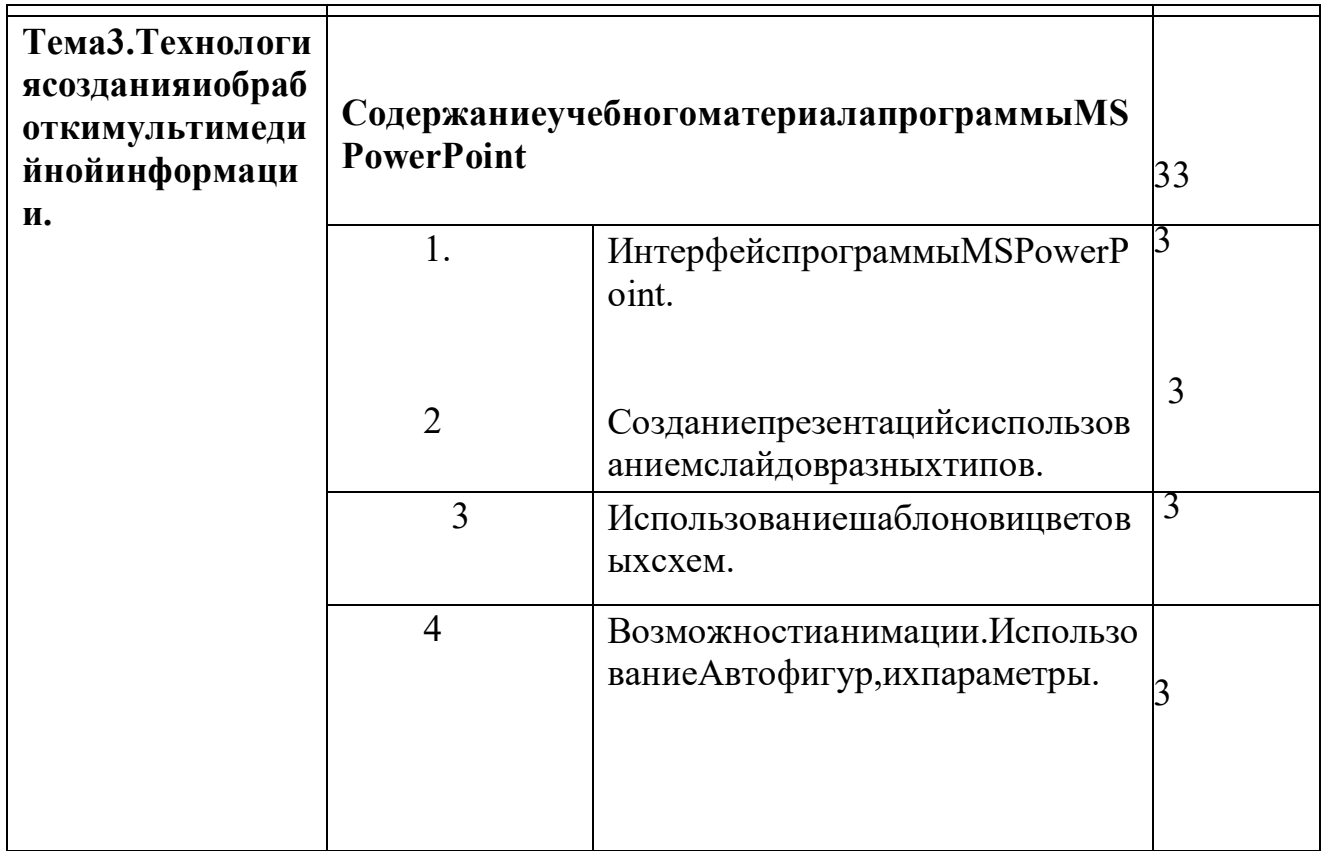

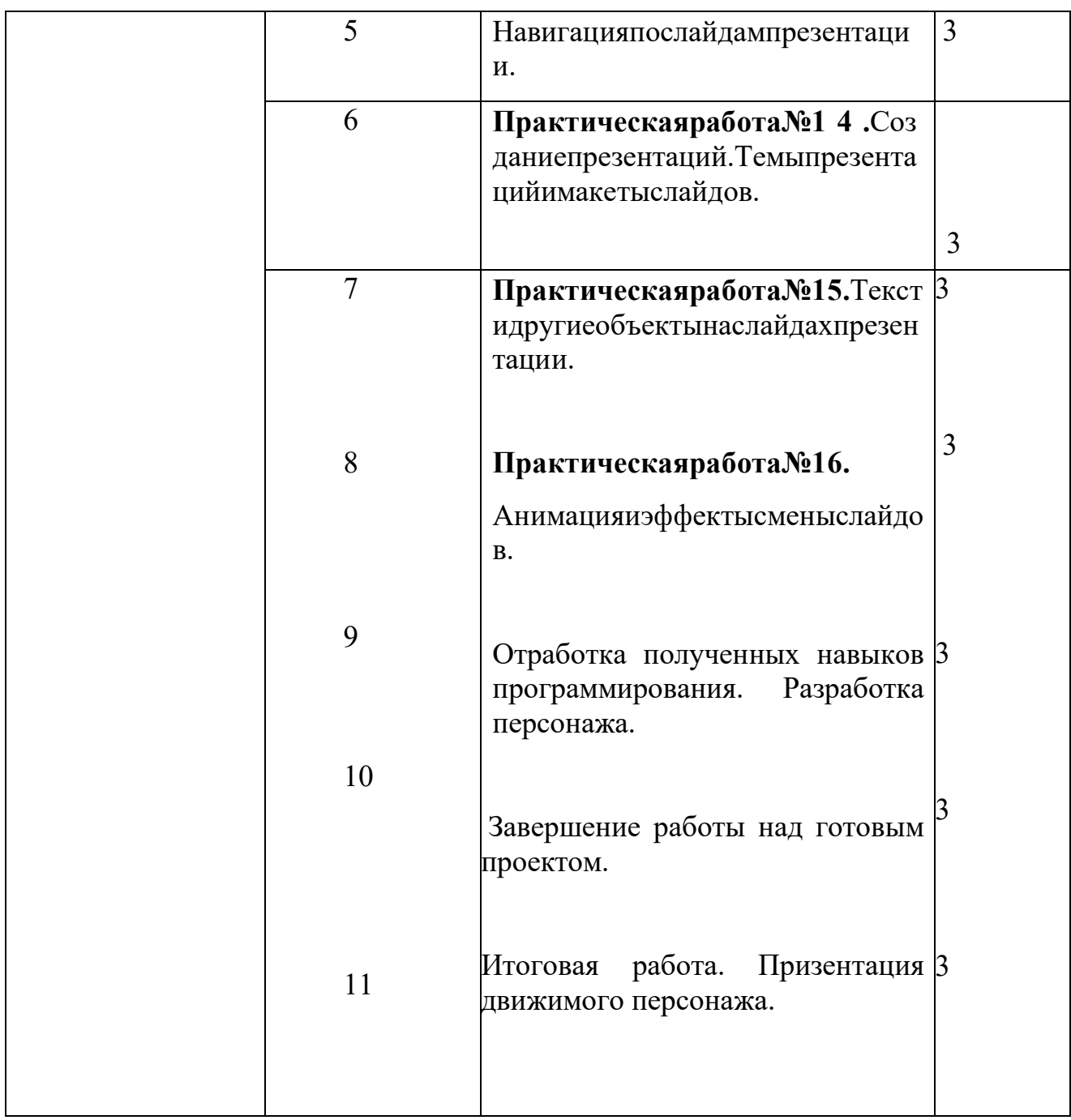

### **ИСПОЛЬЗУЕМАЯЛИТЕРАТУРА**

### **Для обучающихся:**

- 1.СемакинИ.Г.,ХеннерЕ.К.ИнформатикаиИКТ.10- 11класс.М.:БИНОМ.Лабораториязнаний,2012.
- 2.КиселевС.В.ОфисныеприложенияMSOffice:учеб.пособие.2-еизд.,стер.- М.:Издательскийцентр«Академия»,2011.-80с.
- 3.ВасильевВ.Е.,МорозовА.В.Компьютернаяграфика:Учеб.пособие.– СПб.:СЗТУ,2005.–101с.

#### **Дополнительная литература:**

- 1.КиселевС.В.Средствамультимедиа:учебноепособие.– М.:Издательскийцентр«Академия»,2011.
- 2.МогилёвА.В.,ЛистроваЛ.В.Технологияобработкицифровойинформации. Технологииобработкиграфическойимультимедийнойинформации.– СПБ,«БХВ-Петербург»,2010.

#### **Дляпреподавателя:**

- 1.КонституцияРоссийскойФедерации(принятавсенароднымголосованием1 2.12.1993)(сучетомпоправок,внесенныхфедеральнымиконституционнам изаконамиРФопоправкахкКонституцииРФот30.12.2008№6- ФКЗ,от30.12.2008№7-ФКЗ)//СЗРФ.—2009.—№4.—Ст.445.
- 2.Федеральныйзаконот29.12.2012№273- ФЗ(вред.федеральныхзаконовот07.05.2013№99-ФЗ,от07.06.2013№120- ФЗ,от02.07.2013№170-ФЗ,от23.07.2013№203-ФЗ,от25.11.2013№317- ФЗ,от03.02.2014№11-ФЗ,от03.02.2014№15-ФЗ,от05.05.2014№84- ФЗ,от27.05.2014№135-ФЗ,от04.06.2014№148- ФЗ,сизм.,внесеннымиФедеральнымзакономот04.06.2014№145- ФЗ)«ОбобразованиивРоссийскойФедерации».
- 3.АстафьеваН.Е.,ГавриловаС.А.,ЦветковаМ.С.ИнформатикаиИКТ:практик умдляпрофессийиспециальностейтехническогоисоциальноэкономическогопрофилей/подред.М.С.Цветковой.—М.,2014.
- 4.ЗалоговаЛ.А.Компьютернаяграфика.Элективныйкурс:практикум/Л.А.Зал огова—М.,2011.

### Интернет-ресурсы:

- www.alleng.ru/edu/comp4.htm 1.
- $2.$ www.fcior.edu.ru-Федеральныйцентринформационнообразовательных ресурсов-ФЦИОР.
- www.informika.ru/-СайтГосударственногонаучно- $3.$ исследовательскогоинститутаинформационныхтехнологийителекоммуни каций.
- www.citforum.ru/-Центринформационныхтехнологий. 4.
- 5. www.intuit.ru/studies/courses-Открытыеинтернеткурсы«Интуит»покурсу«Информатика».